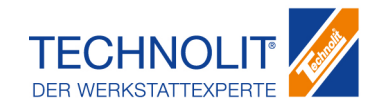

gemäß Verordnung (EG) Nr. 1907/2006

## **825070\_772117\_5207842\_TKG\_Farbspray\_schwarz**

Überarbeitet am: 24.10.2017 Seite 1 von 13

#### **ABSCHNITT 1: Bezeichnung des Stoffs beziehungsweise des Gemischs und des Unternehmens**

#### **1.1. Produktidentifikator**

825070\_772117\_5207842\_TKG\_Farbspray\_schwarz

#### **1.2. Relevante identifizierte Verwendungen des Stoffs oder Gemischs und Verwendungen, von denen**

#### **abgeraten wird**

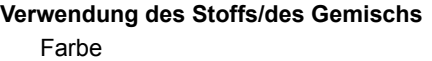

#### **1.3. Einzelheiten zum Lieferanten, der das Sicherheitsdatenblatt bereitstellt**

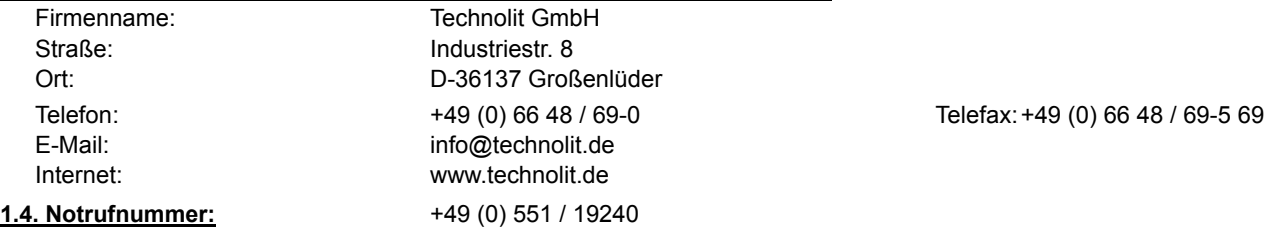

#### **ABSCHNITT 2: Mögliche Gefahren**

#### **2.1. Einstufung des Stoffs oder Gemischs**

#### **Verordnung (EG) Nr. 1272/2008**

Gefahrenkategorien: Aerosole: Aerosol 1 Schwere Augenschädigung/Augenreizung: Augenreiz. 2 Spezifische Zielorgan-Toxizität (einmalige Exposition): STOT einm. 3 Gefahrenhinweise: Extrem entzündbares Aerosol. Behälter steht unter Druck: Kann bei Erwärmung bersten. Verursacht schwere Augenreizung. Kann Schläfrigkeit und Benommenheit verursachen.

#### **2.2. Kennzeichnungselemente**

#### **Verordnung (EG) Nr. 1272/2008**

## **Gefahrbestimmende Komponenten zur Etikettierung** Aceton Ethylacetat

n-Butylacetat Butan-1-ol; n-Butanol

Signalwort: **Gefahr** 

**Piktogramme:**

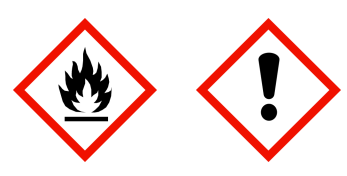

#### **Gefahrenhinweise**

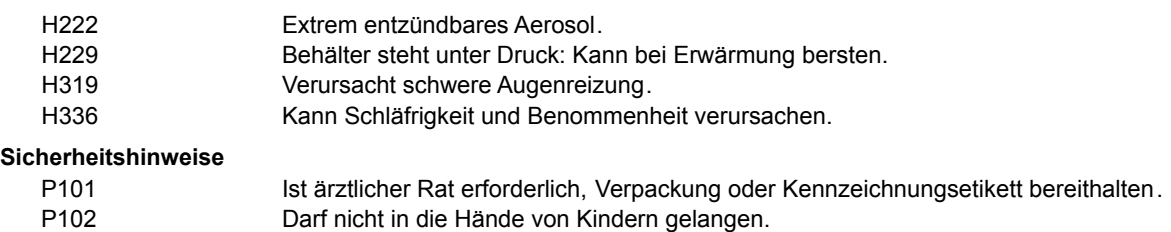

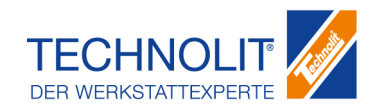

gemäß Verordnung (EG) Nr. 1907/2006

## **825070\_772117\_5207842\_TKG\_Farbspray\_schwarz**

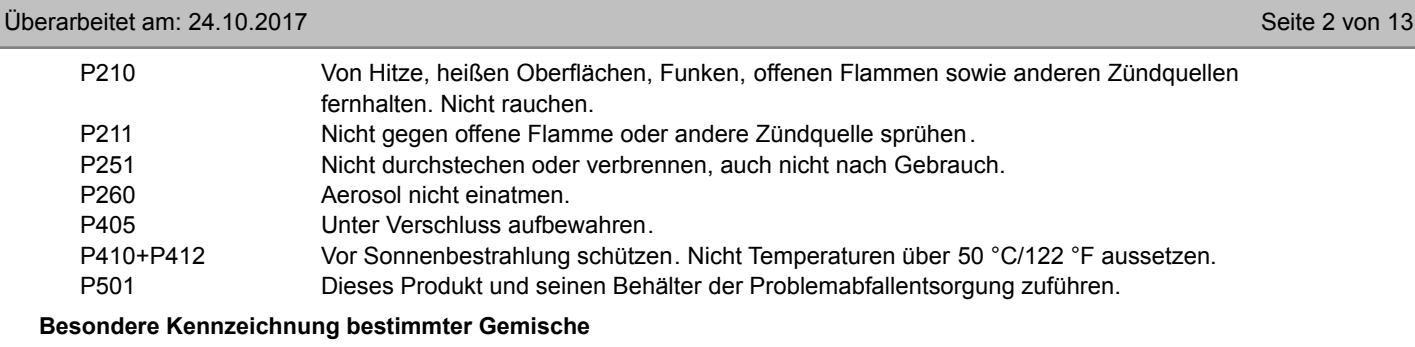

EUH066 Wiederholter Kontakt kann zu spröder oder rissiger Haut führen.

## **ABSCHNITT 3: Zusammensetzung/Angaben zu Bestandteilen**

**3.2. Gemische**

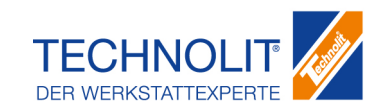

gemäß Verordnung (EG) Nr. 1907/2006

## **825070\_772117\_5207842\_TKG\_Farbspray\_schwarz**

Überarbeitet am: 24.10.2017 Seite 3 von 13

## **Gefährliche Inhaltsstoffe**

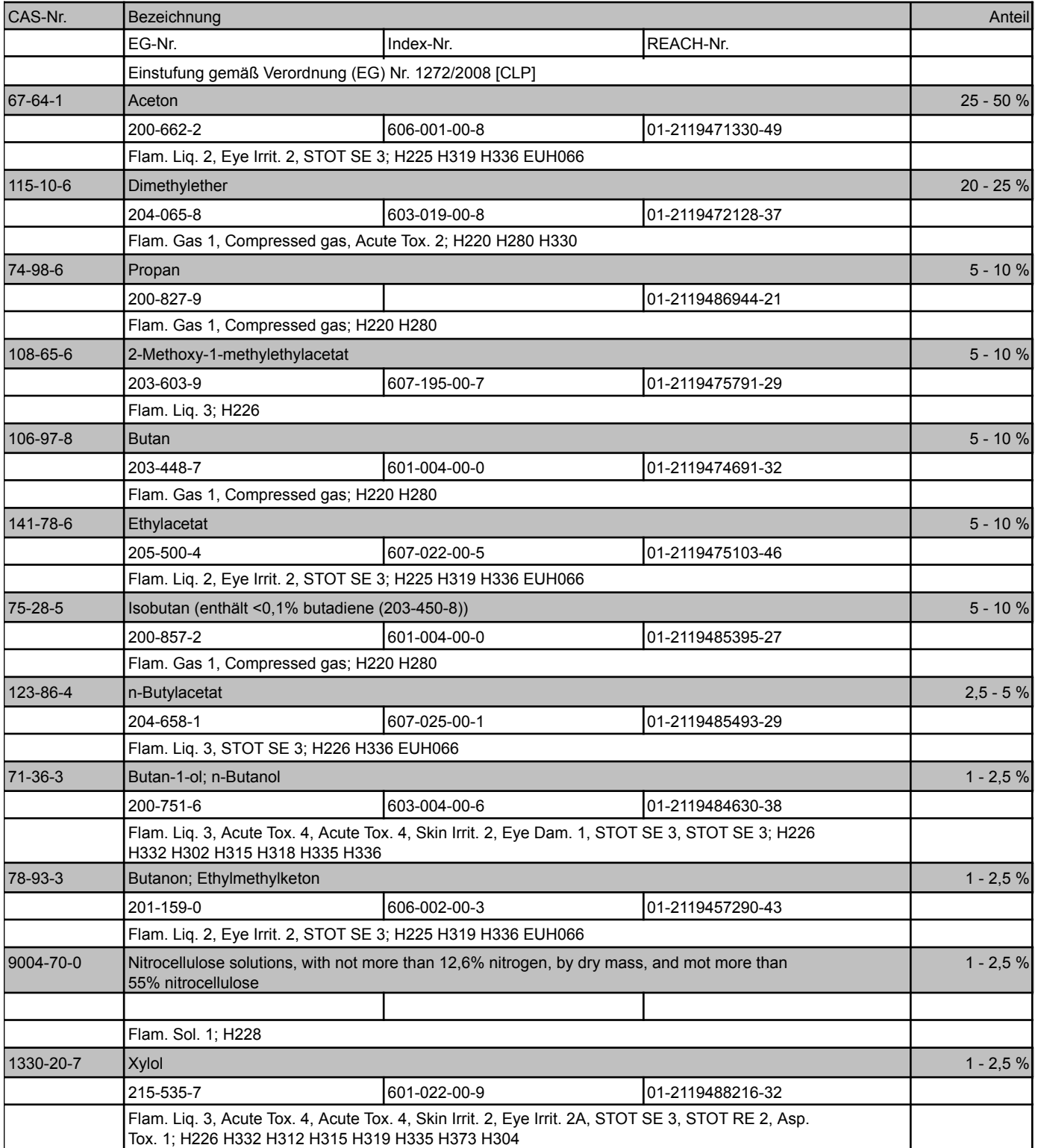

Wortlaut der H- und EUH-Sätze: siehe Abschnitt 16.

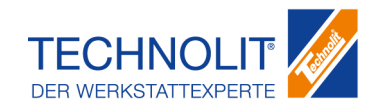

gemäß Verordnung (EG) Nr. 1907/2006

## **825070\_772117\_5207842\_TKG\_Farbspray\_schwarz**

Überarbeitet am: 24.10.2017 Seite 4 von 13

#### **ABSCHNITT 4: Erste-Hilfe-Maßnahmen**

#### **4.1. Beschreibung der Erste-Hilfe-Maßnahmen**

#### **Nach Einatmen**

Für Frischluft sorgen. Bei Symptomen der Atemwege: Arzt anrufen.

#### **Nach Hautkontakt**

Im allgemeinen ist das Produkt nicht hautreizend.

#### **Nach Augenkontakt**

Bei Augenkontakt die Augen bei geöffneten Lidern ausreichend lange mit Wasser spülen , dann sofort Augenarzt konsultieren.

#### **Nach Verschlucken**

Sofort Mund ausspülen und reichlich Wasser nachtrinken. Sofort Arzt hinzuziehen.

#### **4.2. Wichtigste akute und verzögert auftretende Symptome und Wirkungen**

Es liegen keine Informationen vor.

## **4.3. Hinweise auf ärztliche Soforthilfe oder Spezialbehandlung**

Symptomatische Behandlung.

#### **ABSCHNITT 5: Maßnahmen zur Brandbekämpfung**

#### **5.1. Löschmittel**

#### **Geeignete Löschmittel**

Kohlendioxid (CO2), Löschpulver, Wassersprühstrahl. Größeren Brand bekämpfen mit: Wassersprühstrahl, alkoholbeständiger Schaum.

#### **Ungeeignete Löschmittel**

Wasservollstrahl.

#### **5.2. Besondere vom Stoff oder Gemisch ausgehende Gefahren**

Es liegen keine Informationen vor.

#### **5.3. Hinweise für die Brandbekämpfung**

Es sind keine besonderen Maßnahmen erforderlich.

#### **ABSCHNITT 6: Maßnahmen bei unbeabsichtigter Freisetzung**

#### **6.1. Personenbezogene Vorsichtsmaßnahmen, Schutzausrüstungen und in Notfällen anzuwendende**

#### **Verfahren**

Für ausreichende Lüftung sorgen. Von Zündquellen fernhalten - Nicht rauchen.

#### **6.2. Umweltschutzmaßnahmen**

Nicht in die Kanalisation oder Gewässer gelangen lassen. Bei Gasaustritt oder bei Eindringen in Gewässer, Boden oder Kanalisation zuständige Behörden benachrichtigen.

## **6.3. Methoden und Material für Rückhaltung und Reinigung**

Für ausreichende Lüftung sorgen.

#### **6.4. Verweis auf andere Abschnitte**

Sichere Handhabung: siehe Abschnitt 7 Persönliche Schutzausrüstung: siehe Abschnitt 8 Entsorgung: siehe Abschnitt 13

## **ABSCHNITT 7: Handhabung und Lagerung**

## **7.1. Schutzmaßnahmen zur sicheren Handhabung**

## **Hinweise zum sicheren Umgang**

Für gute Belüftung/Absaugung am Arbeitsplatz sorgen.

gemäß Verordnung (EG) Nr. 1907/2006

## **825070\_772117\_5207842\_TKG\_Farbspray\_schwarz**

Überarbeitet am: 24.10.2017 Seite 5 von 13

#### **Hinweise zum Brand- und Explosionsschutz**

Nicht gegen Flammen oder glühende Gegenstände sprühen. Von Zündquellen fernhalten - Nicht rauchen. Maßnahmen gegen elektrostatische Aufladungen treffen. Behälter steht unter Druck. Vor Sonnenbestrahlung und Temperaturen über 50 °C schützen. Auch nach Gebrauch nicht gewaltsam öffnen oder verbrennen.

#### **7.2. Bedingungen zur sicheren Lagerung unter Berücksichtigung von Unverträglichkeiten**

#### **Anforderungen an Lagerräume und Behälter**

Behälter dicht geschlossen halten und an einem kühlen Ort aufbewahren. Die behördlichen Vorschriften für das Lagern von Druckgaspackungen sind zu beachten.

#### **Zusammenlagerungshinweise**

Keine besonderen Vorsichtsmaßnahmen erforderlich.

### **Weitere Angaben zu den Lagerbedingungen**

Vor Hitze und direkter Sonnenbestrahlung schützen.

#### **7.3. Spezifische Endanwendungen**

Es liegen keine Informationen vor.

#### **ABSCHNITT 8: Begrenzung und Überwachung der Exposition/Persönliche Schutzausrüstungen**

#### **8.1. Zu überwachende Parameter**

#### **Arbeitsplatzgrenzwerte (TRGS 900)**

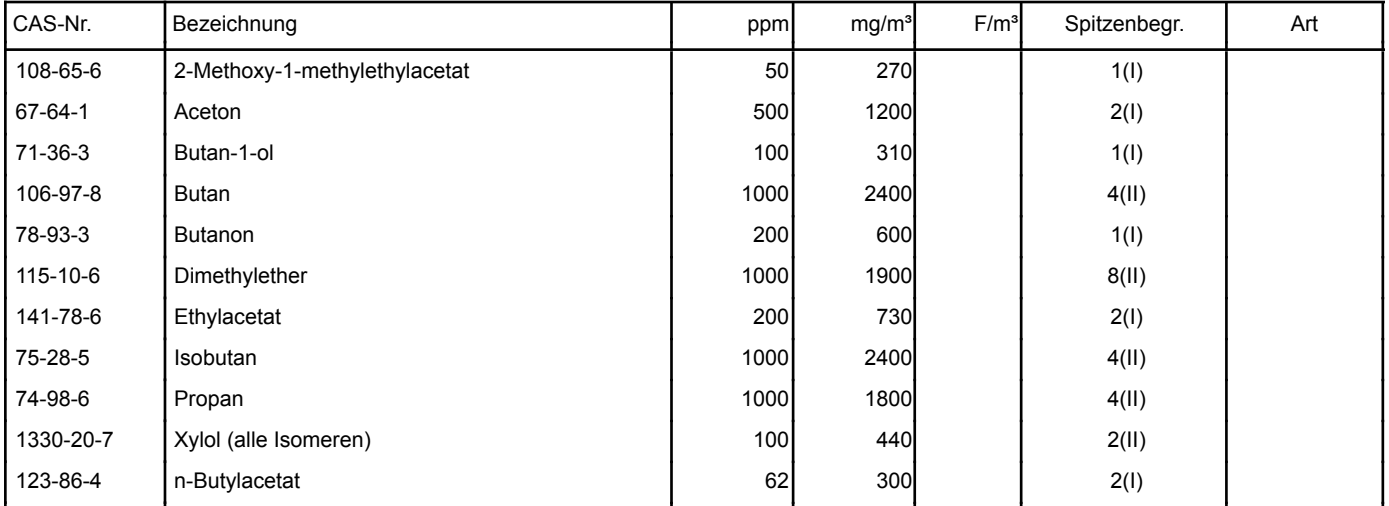

#### **Biologische Grenzwerte (TRGS 903)**

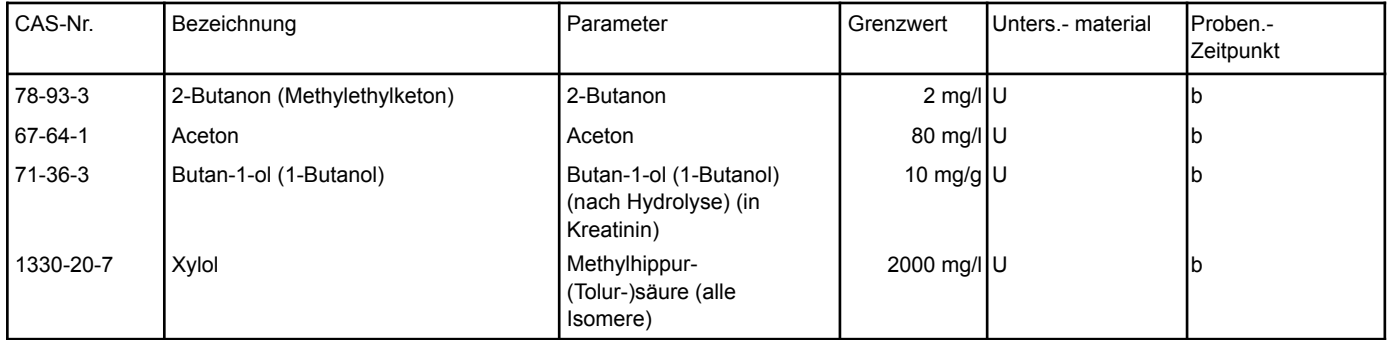

## **8.2. Begrenzung und Überwachung der Exposition**

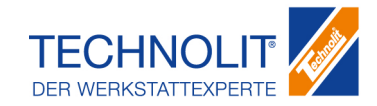

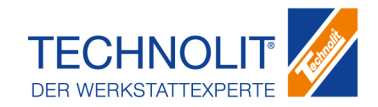

gemäß Verordnung (EG) Nr. 1907/2006

## **825070\_772117\_5207842\_TKG\_Farbspray\_schwarz**

Überarbeitet am: 24.10.2017 Seite 6 von 13

#### **Schutz- und Hygienemaßnahmen**

Von Nahrungsmitteln, Getränken und Futtermitteln fernhalten. Beschmutzte, getränkte Kleidung sofort ausziehen. Vor den Pausen und bei Arbeitsende Hände waschen. Gas/Dampf/Aerosol nicht einatmen. Berührung mit den Augen vermeiden. Berührung mit der Haut vermeiden.

### **Augen-/Gesichtsschutz**

Dicht schließende Schutzbrille.

#### **Handschutz**

Handschutz ist nicht erforderlich

#### **Körperschutz**

Keine Daten verfügbar

#### **Atemschutz**

Atemschutz: Nicht erforderlich.

#### **ABSCHNITT 9: Physikalische und chemische Eigenschaften**

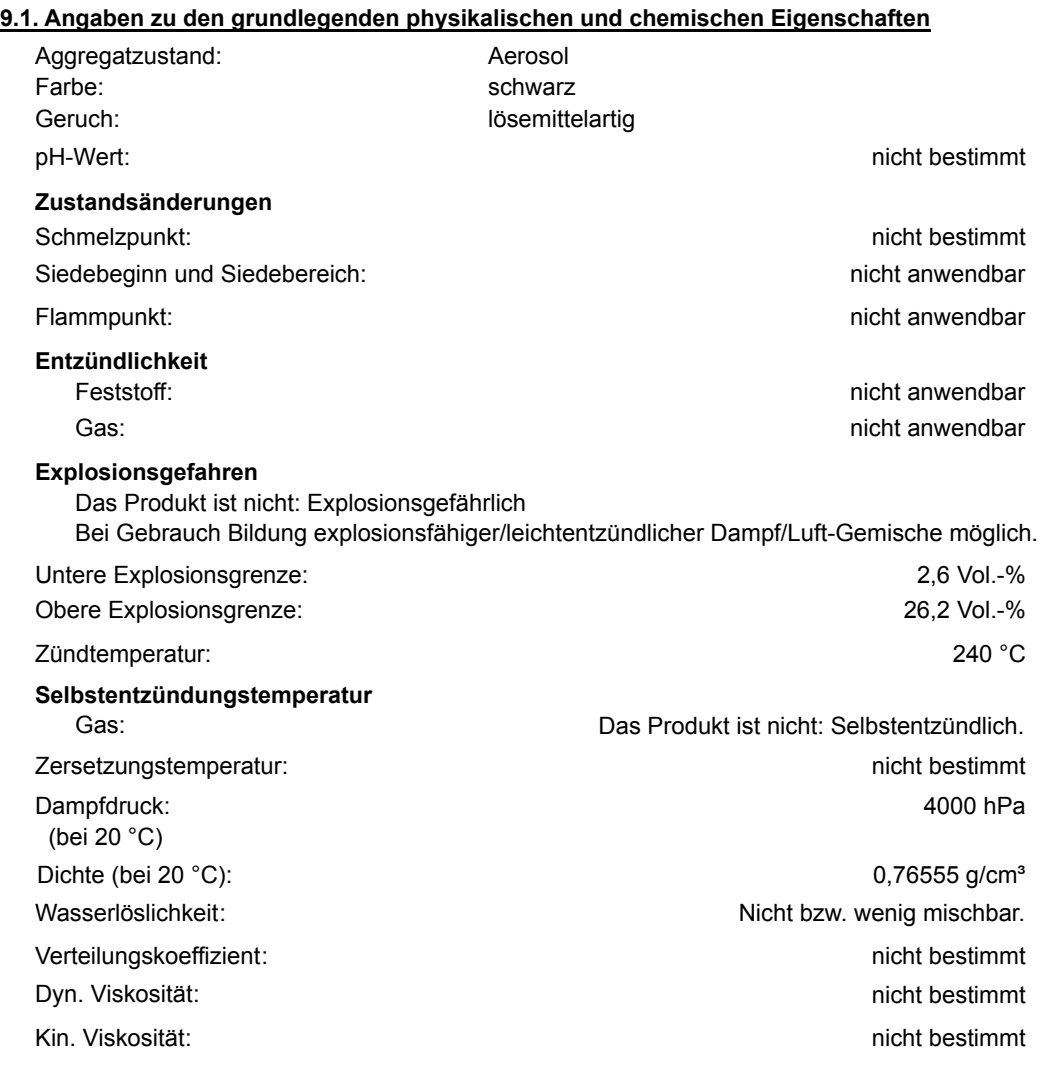

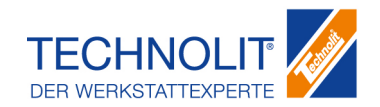

gemäß Verordnung (EG) Nr. 1907/2006

## **825070\_772117\_5207842\_TKG\_Farbspray\_schwarz**

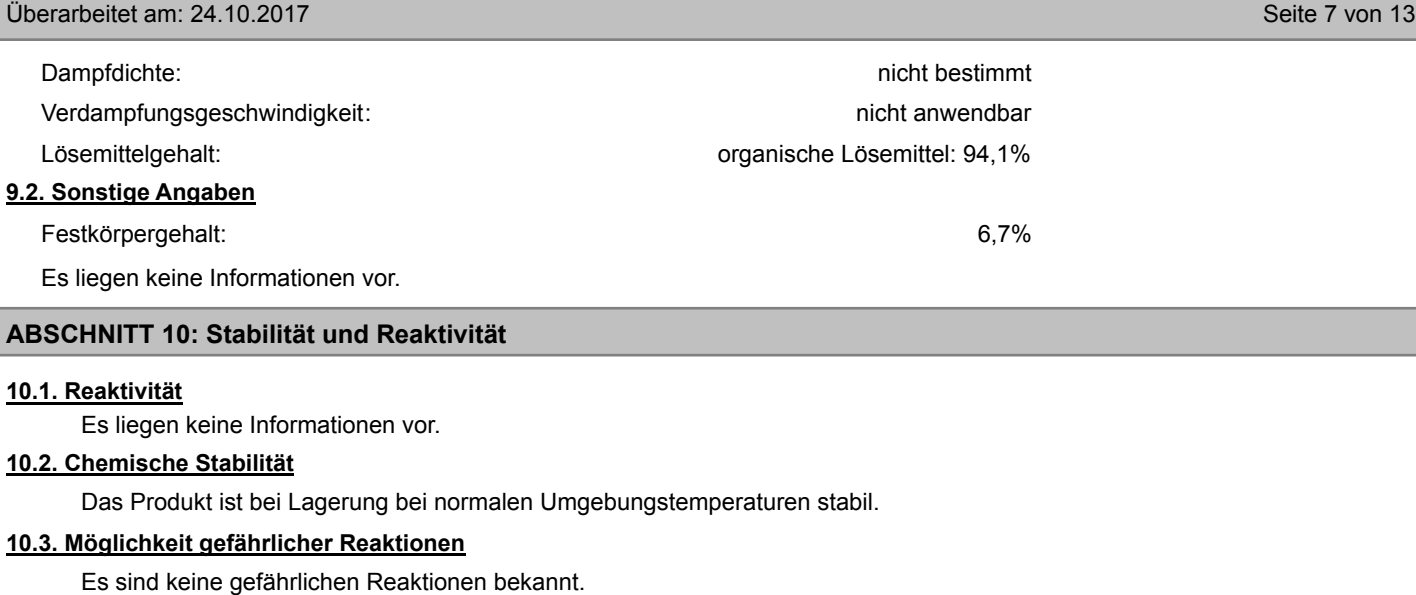

#### **10.4. Zu vermeidende Bedingungen**

Es liegen keine Informationen vor.

#### **10.5. Unverträgliche Materialien**

Es liegen keine Informationen vor.

## **10.6. Gefährliche Zersetzungsprodukte**

Es sind keine gefährlichen Zersetzungsprodukte bekannt.

#### **ABSCHNITT 11: Toxikologische Angaben**

## **11.1. Angaben zu toxikologischen Wirkungen**

#### **Akute Toxizität**

Aufgrund der verfügbaren Daten sind die Einstufungskriterien nicht erfüllt.

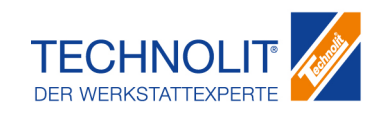

gemäß Verordnung (EG) Nr. 1907/2006

## **825070\_772117\_5207842\_TKG\_Farbspray\_schwarz**

Überarbeitet am: 24.10.2017 Seite 8 von 13

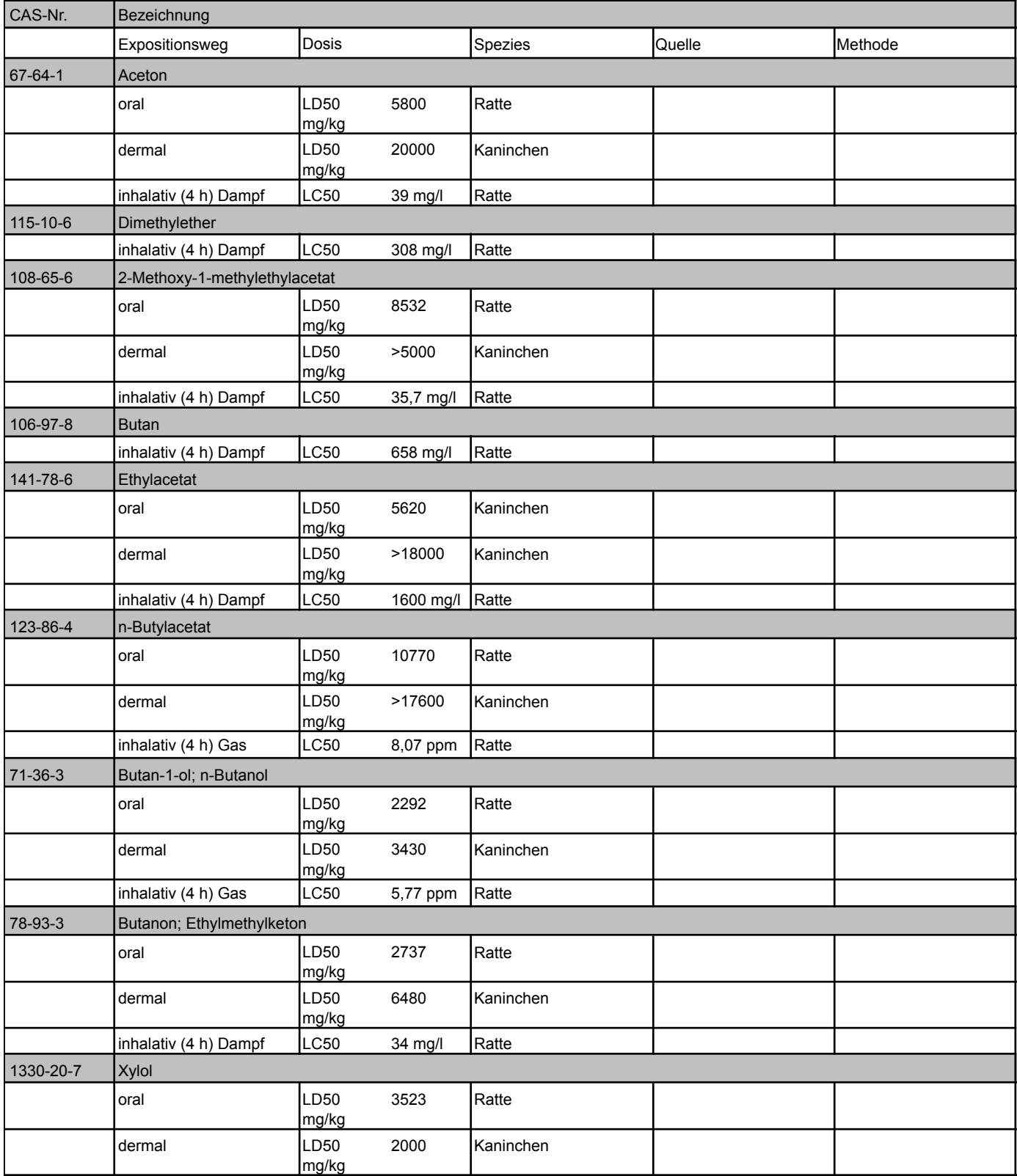

## **Reiz- und Ätzwirkung**

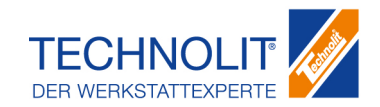

gemäß Verordnung (EG) Nr. 1907/2006

## **825070\_772117\_5207842\_TKG\_Farbspray\_schwarz**

Überarbeitet am: 24.10.2017 Seite 9 von 13

#### Verursacht schwere Augenreizung.

Ätz-/Reizwirkung auf die Haut: Aufgrund der verfügbaren Daten sind die Einstufungskriterien nicht erfüllt.

### **Sensibilisierende Wirkungen**

Aufgrund der verfügbaren Daten sind die Einstufungskriterien nicht erfüllt.

#### **Krebserzeugende, erbgutverändernde und fortpflanzungsgefährdende Wirkungen** Aufgrund der verfügbaren Daten sind die Einstufungskriterien nicht erfüllt.

## **Spezifische Zielorgan-Toxizität bei einmaliger Exposition**

Kann Schläfrigkeit und Benommenheit verursachen. (Aceton)

#### **Spezifische Zielorgan-Toxizität bei wiederholter Exposition**

Wiederholter Kontakt kann zu spröder oder rissiger Haut führen.

#### **Aspirationsgefahr**

Aufgrund der verfügbaren Daten sind die Einstufungskriterien nicht erfüllt.

#### **ABSCHNITT 12: Umweltbezogene Angaben**

#### **12.1. Toxizität**

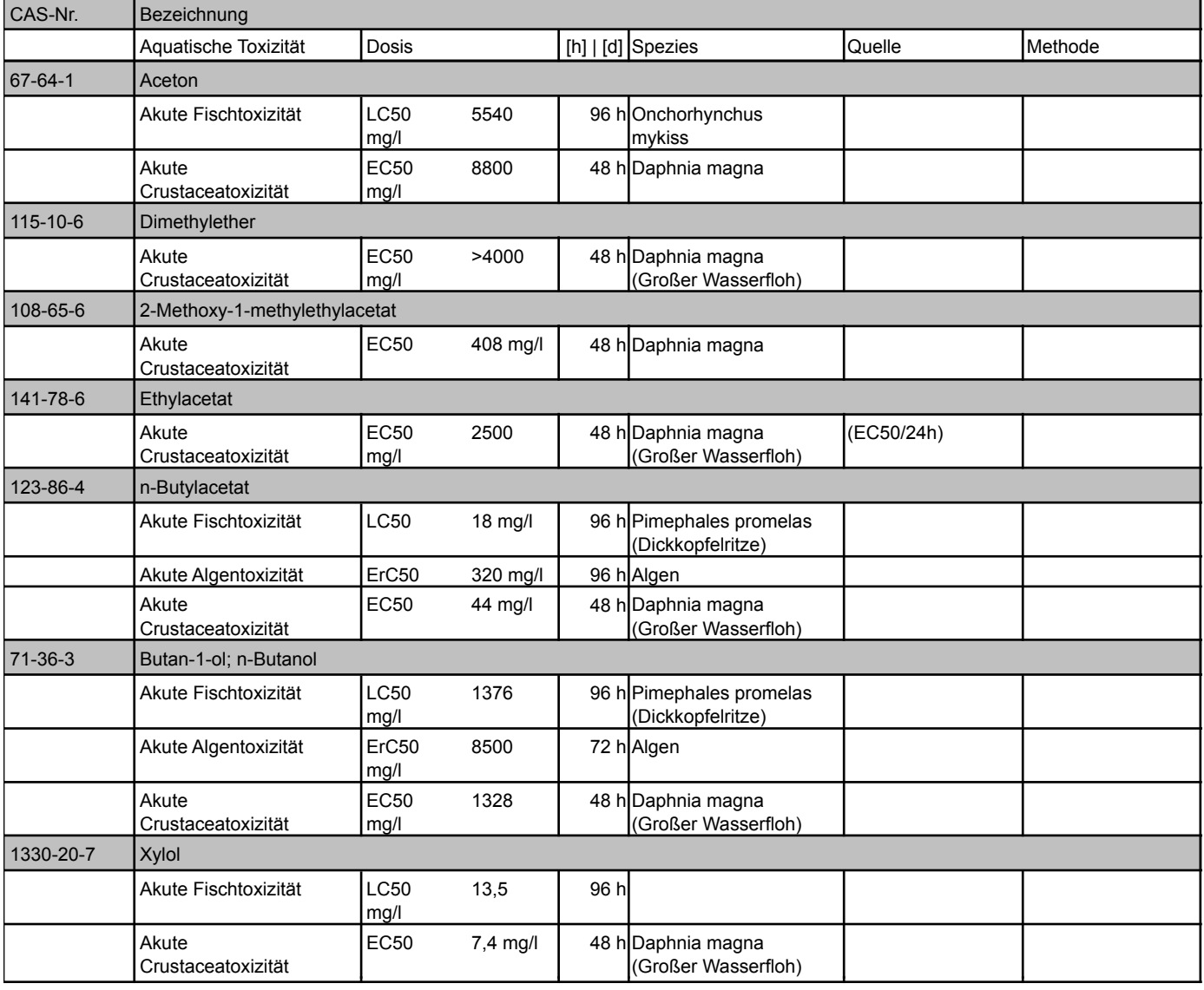

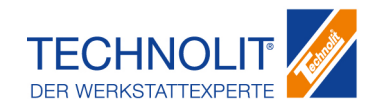

gemäß Verordnung (EG) Nr. 1907/2006

## **825070\_772117\_5207842\_TKG\_Farbspray\_schwarz**

Überarbeitet am: 24.10.2017 Seite 10 von 13

#### **12.2. Persistenz und Abbaubarkeit**

Es liegen keine Informationen vor.

## **12.3. Bioakkumulationspotenzial**

Es liegen keine Informationen vor.

#### **12.4. Mobilität im Boden**

Es liegen keine Informationen vor.

#### **12.5. Ergebnisse der PBT- und vPvB-Beurteilung**

nicht anwendbar

#### **12.6. Andere schädliche Wirkungen**

Es liegen keine Informationen vor.

#### **ABSCHNITT 13: Hinweise zur Entsorgung**

#### **13.1. Verfahren der Abfallbehandlung**

#### **Empfehlung**

Darf nicht zusammen mit Hausmüll entsorgt werden. Nicht in die Kanalisation gelangen lassen.

#### **Abfallschlüssel Produkt**

080111 ABFÄLLE AUS HERSTELLUNG, ZUBEREITUNG, VERTRIEB UND ANWENDUNG (HZVA) VON BESCHICHTUNGEN (FARBEN, LACKE, EMAIL), KLEBSTOFFEN, DICHTMASSEN UND DRUCKFARBEN; Abfälle aus HZVA und Entfernung von Farben und Lacken; Farb- und Lackabfälle, die organische Lösemittel oder andere gefährliche Stoffe enthalten; gefährlicher Abfall

#### **Abfallschlüssel ungereinigte Verpackung**

VERPACKUNGSABFALL, AUFSAUGMASSEN, WISCHTÜCHER, FILTERMATERIALIEN UND SCHUTZKLEIDUNG (A.N.G.); Verpackungen (einschließlich getrennt gesammelter kommunaler Verpackungsabfälle); Verpackungen aus Metall 150104

### **Entsorgung ungereinigter Verpackung und empfohlene Reinigungsmittel**

Nicht kontaminierte und restentleerte Verpackungen können einer Wiederverwertung zugeführt werden.

#### **ABSCHNITT 14: Angaben zum Transport**

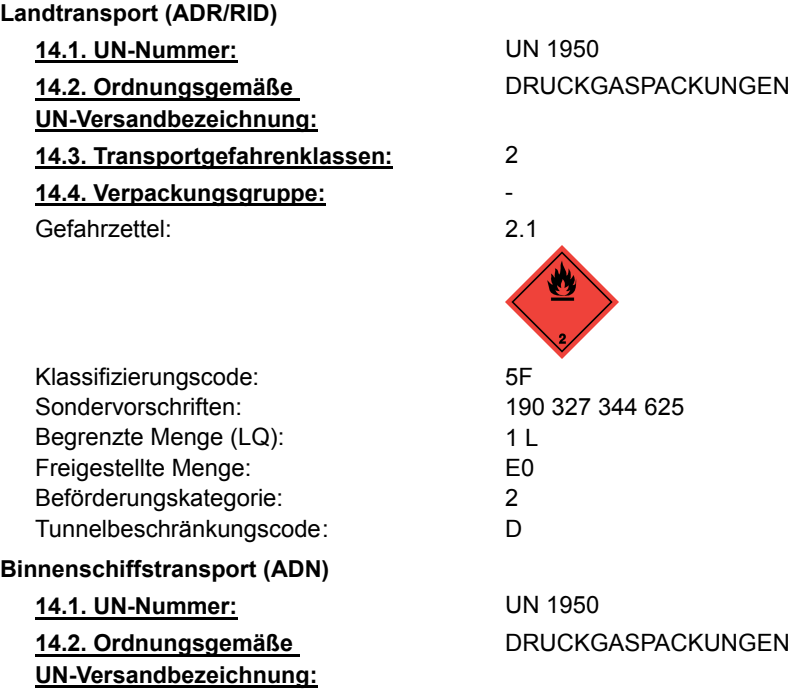

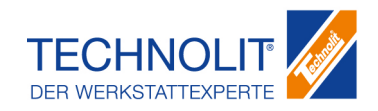

gemäß Verordnung (EG) Nr. 1907/2006

## **825070\_772117\_5207842\_TKG\_Farbspray\_schwarz**

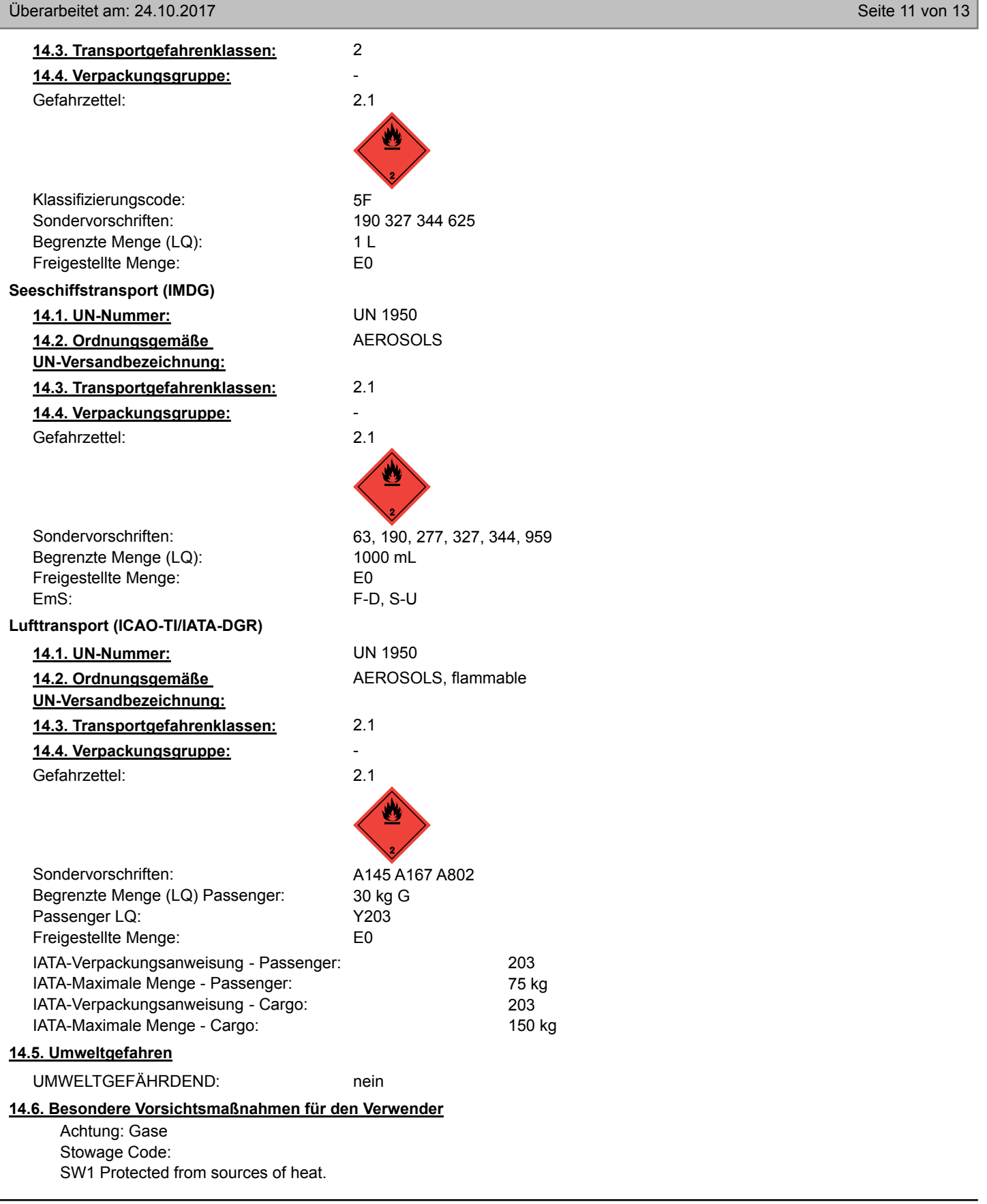

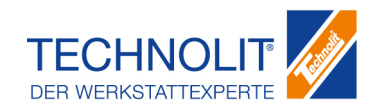

gemäß Verordnung (EG) Nr. 1907/2006

## **825070\_772117\_5207842\_TKG\_Farbspray\_schwarz**

Überarbeitet am: 24.10.2017 Seite 12 von 13

SW22 For AEROSOLS with a maximum capacity of 1 litre: Category A. For AEROSOLS with a capacity above 1 litre: Category B. For WASTE AEROSOLS: Category C, Clear of living quarters. Segregation Code: SG69 For AEROSOLS with a maximum capacity of 1 litre: Segregation as for class 9. Stow "separated from"

class 1 except for division 1.4. For AEROSOLS with a capacity above 1 litre: Segregation as for the appropriate subdivision of class 2. For WASTE AEROSOLS: Segregation as for the appropriate subdivision of class 2.

# **14.7. Massengutbeförderung gemäß Anhang II des MARPOL-Übereinkommens und gemäß IBC-Code**

nicht anwendbar

#### **ABSCHNITT 15: Rechtsvorschriften**

## **15.1. Vorschriften zu Sicherheit, Gesundheits- und Umweltschutz/spezifische Rechtsvorschriften für den**

**Stoff oder das Gemisch**

#### **EU-Vorschriften**

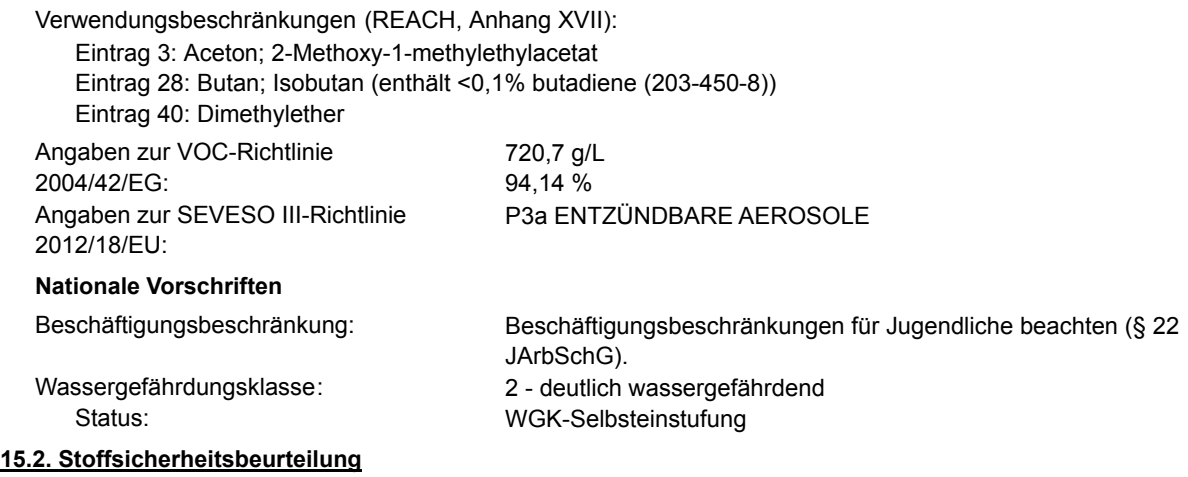

Stoffsicherheitsbeurteilungen für Stoffe in dieser Mischung wurden nicht durchgeführt.

#### **ABSCHNITT 16: Sonstige Angaben**

#### **Änderungen**

Dieses Datenblatt enthält Änderungen zur vorherigen Version in dem/den Abschnitt(en): 2,3,8,9,15.

#### **Abkürzungen und Akronyme**

ADR: Accord européen sur le transport des marchandises dangereuses par Route (European Agreement concerning the International Carriage of Dangerous Goods by Road ) IMDG: International Maritime Code for Dangerous Goods IATA: International Air Transport Association GHS: Globally Harmonized System of Classification and Labelling of Chemicals EINECS: European Inventory of Existing Commercial Chemical Substances ELINCS: European List of Notified Chemical Substances CAS: Chemical Abstracts Service LC50: Lethal concentration, 50% LD50: Lethal dose, 50% H220 Extrem entzündbares Gas. H222 Extrem entzündbares Aerosol. H225 Flüssigkeit und Dampf leicht entzündbar. **Wortlaut der H- und EUH-Sätze (Nummer und Volltext)**

- H226 Flüssigkeit und Dampf entzündbar. H228 Entzündbarer Feststoff. H229 Behälter steht unter Druck: Kann bei Erwärmung bersten.
- H280 Enthält Gas unter Druck; kann bei Erwärmung explodieren.

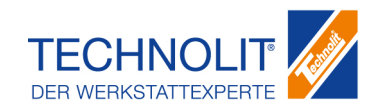

gemäß Verordnung (EG) Nr. 1907/2006

## **825070\_772117\_5207842\_TKG\_Farbspray\_schwarz**

Überarbeitet am: 24.10.2017 Seite 13 von 13

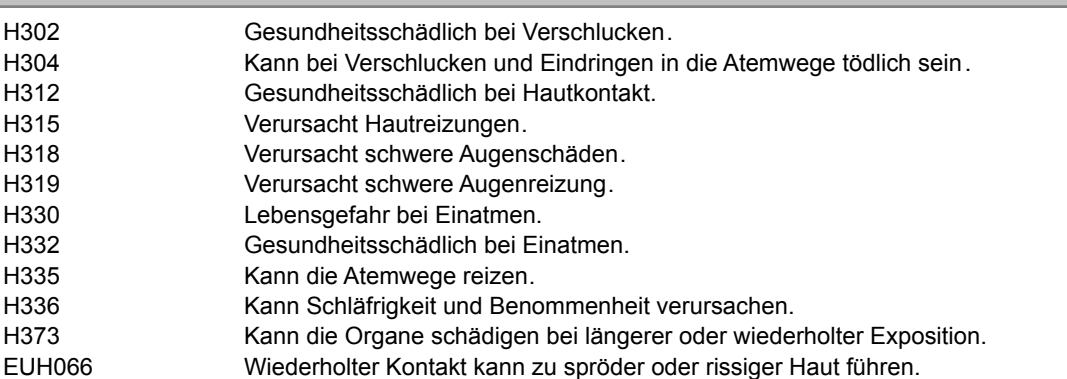

#### **Weitere Angaben**

Die Angaben stützen sich auf den heutigen Stand unserer Kenntnisse, sie stellen jedoch keine Zusicherung von Produkteigenschaften dar und begründen kein vertragliches Rechtsverhältnis. Bestehende Gesetze und Bestimmungen sind vom Empfänger unserer Produkte in eigener Verantwortung zu beachten .

#### **Identifizierte Verwendungen**

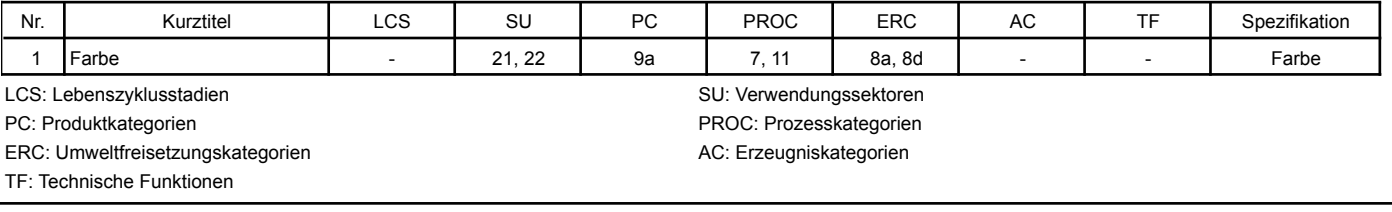

*(Die Daten der gefährlichen Inhaltstoffe wurden jeweils dem letztgültigen Sicherheitsdatenblatt des Vorlieferanten entnommen.)*